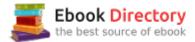

# The book was found

# Estimating With Microsoft Excel, 3rd Edition

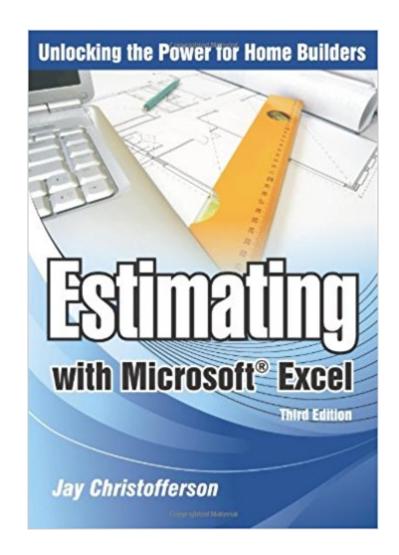

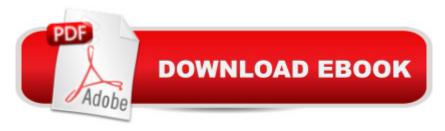

## Synopsis

Creating estimates for your new residential construction project just got a little easier. In Estimating with Microsoft Excel, Third Edition, Jay Christofferson, a recognized expert in computerized estimating, details step-by-step how you can save money and time by using Microsoft Excel 2007 to develop estimates that are reliable enough for your most important management decisions. The book and CD includes formulas for calculating concrete, rebar, labor, permits, taxes, and more, and demonstrates how to apply them in your everyday construction project management. You II learn essential skills for programming basic formulas to automating Excel to integrate with other software packages. Estimating with Microsoft Excel will show you how to eliminate time-consuming steps and repetitive work by setting up an accurate, efficient estimating system; creating databases; writing formulas; and by adapting shortcuts. Boost your profit margin with the power of Microsoft Excel 2007!

## **Book Information**

Paperback: 151 pages

Publisher: Builderbooks; 3 edition (September 1, 2009)

Language: English

ISBN-10: 9780867186475

ISBN-13: 978-0867186475

ASIN: 086718647X

Product Dimensions: 7 x 0.6 x 9.9 inches

Shipping Weight: 1.2 pounds (View shipping rates and policies)

Average Customer Review: 2.7 out of 5 stars 15 customer reviews

Best Sellers Rank: #572,481 in Books (See Top 100 in Books) #72 in Books > Crafts, Hobbies & Home > Home Improvement & Design > How-to & Home Improvements > Estimating #280

in Books > Computers & Technology > Software > Microsoft > Microsoft Excel #425 in Books >

Computers & Technology > Business Technology > Software > Spreadsheets

## Customer Reviews

Jay Christofferson is a master in the industry. I can t imagine how we could run our business without Excel and the teaching and training that he has provided us. --Chad Magleby Vice President, Magleby Companies 2007 NAHB Custom Home Builders of the Year. Most builders wear many hats in their companies. They need quick solutions for understanding and managing costs. Jay s step-by-step approach teaches builders how to rapidly deploy Excel to create estimates that will

improve their bottom line. --J. Bradley Simons President Cottage Homes Corporation. This book teaches essential skills for a successful career in construction and beyond. What you learn from Estimating with Microsoft Excel will build your confidence and increase your versatility in today s world of work. --Matthew Edwards Professor of Construction Management Southern Utah UniversityThis book teaches essential skills for a successful career in construction and beyond. What you learn from Estimating with Microsoft Excel will build your confidence and increase your versatility in today s world of work. --Matthew Edwards Professor of Construction Management Southern Utah UniversityMost builders wear many hats in their companies. They need quick solutions for understanding and managing costs. Jay s step-by-step approach teaches builders how to rapidly deploy Excel to create estimates that will improve their bottom line. --J. Bradley Simons President Cottage Homes Corporation

Jay P. Christofferson is the chairperson of the Construction Management program at Brigham Young University and is a licensed general contractor. He is also the author of NAHBs best-selling Estimating With Microsoft® Excel: Unlocking the Power for Home Builders.

Great Buy... Will order this item again.

Don't expect to gain much by purchasing or reading this book. This is an excel workbook--not an estimating textbook. There is no explanation of how to do quantity takeoffs. Youtube videos are much more helpful than this book. Your money would go much further if you were to donate it to a charity. Don't waste your money buying this book!

After spending an hour I had to take a break half way through Chapter 3 and give a review. There are so many references (so far) to wrong cells for example; Pg 17 refers to a "constant in a formula", the book has "B1 "is the subtotal cost", the correct cell is B2. The one star goes for the book giving good ideas (that can be improved upon) which can be used for building estimating work sheets. The four blank stars go to the editor or lack thereof. IF the typo's are corrected and the book is truly edited then this could be a good resource. SAVE YOUR MONEY

I wanted a CD that actually shows examples of the work in the book. Not a gimmick to buy a program. The CD examples do not work as shown, if I want to purchase an estimating program I would have Every time I open Excel it counts as a time being used for Estimator Pro, regardless if I

wanting to work in the book or not. I use Excel for several things so since I had the Book and CD(less than 24 hours) now I have no times left to review the examples. Worthless is giving the CD Credit; the jury is still out on the book.

This item was received with no product code to log it on our system. We cannot use it for more than a couple of times. Missed the return date by 1 day.

Garbage, the book is poorly organized and full of errors. The way it is written is very poor. It jumps up and down from the very beginning and does not flow as is supposed to do do. Remember this book is about estimating and estimating requires step by step organization and constancy. This book has none of it. I have work with Excel spreadsheets to do estimates for almost eleven years and this book did not add one cent to my knowledge or abilities. I am very sorry to have spend my money and my time with it.

Good info. Just wasn't what I was looking for exactly in an estimating book. Lots of information for home builders

### good stuff

#### Download to continue reading...

Microsoft Office Productivity Pack: Microsoft Excel, Microsoft Word, and Microsoft PowerPoint Excel: Complete Beginnerâ ™s Guide to Mastering Excel and Increasing Productivity (Excel, Microsoft Office Book 1) Estimating with Microsoft Excel, 3rd Edition DEWALT Construction Estimating Complete Handbook: Excel Estimating Included (DEWALT Series) Excel Basics In 30 Minutes (2nd Edition): The quick guide to Microsoft Excel and Google Sheets New Perspectives on Microsoft Excel 2013, Comprehensive Enhanced Edition (Microsoft Office 2013 Enhanced Editions) Construction Estimating Using Excel (3rd Edition) (What's New in Trades & Technology) Microsoft Office 365 Home and Business | iPhone Microsoft Office 365 , Excel, Word, PowerPoint, OneNote, Outlook, Access, Project, Visio.: Desktop And iPhone Using Full Course Enhanced Microsoft Excel 2013: Comprehensive (Microsoft Office 2013 Enhanced Editions) Spreadsheets: Using Microsoft Excel 97 or Microsoft Office 97 (Software Guides) Enhanced Microsoft Excel 2013: Illustrated Complete (Microsoft Office 2013 Enhanced Editions) Estimating Software Costs: Bringing Realism to Estimating Construction Estimating Using Excel (2nd Edition) Cosntruction Estimating Using Excel (What's New in

Trades & Technology) Excel 2013 for Scientists (Excel for Professionals series) Excel: The Ultimate Beginners Guide: Learn Excel Today Excel: A Step-by-Step Guide to Learning the Fundamentals of Excel Excel: Complete Beginnerâ ™s Guide to Mastering Excel and Increasing Productivity

Contact Us

DMCA

Privacy

FAQ & Help